## **Torrent Hotarare Aga Full Version Serial 32bit Activation Zip Pro**

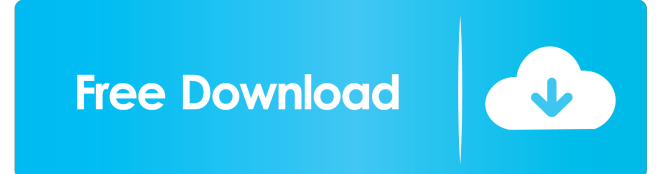

What is Docker. Docker. Introduction Docker is an open source project that enables you to work quickly and efficiently with a consistent developer environment. What is Docker. Docker is a container runtime. Docker takes care of application deployment, server provisioning, scaling and reliability. Docker provides a way to package up an application, its database, and all of its configuration so that it can run in any environment. Use Docker. Docker. Docker is a container runtime. Docker takes care of application deployment, server provisioning, scaling and reliability. What is Docker. Docker takes care of application deployment, server provisioning, scaling and reliability. Docker is an open source project that enables you to work quickly and efficiently with a consistent developer environment. Docker. Docker is an open source project that enables you to work quickly and efficiently with a consistent developer environment. Docker takes care of application deployment, server provisioning, scaling and reliability. Docker is an open source project that enables you to work quickly and efficiently with a consistent developer environment. Docker. Docker is an open source project that enables you to work quickly and efficiently with a consistent developer environment. Docker takes care of application deployment, server provisioning, scaling and reliability. 1:25 Docker Tutorial 1-Concept of Docker Docker Tutorial 1-Concept of Docker Docker Tutorial 1-Concept of Docker Get a grasp on Docker with this step-by-step guide: In the last 10 years, Docker has grown into a leading platform for developers in many domains. Docker was developed to free software developers from the pain points of maintaining a cluster of virtual machines, to making software upgrades and cross-platform testing a breeze. Acting as a software layer between your application and the OS, Docker allows development teams to manage resources and update software without the need for an entire server install, as well as manage upgrades, roll-backs and reproducibility. Docker is a piece of open source software, that is used to pack up a running system and deploy it somewhere else. Wherever there is a running Linux system, there is the possibility of creating a Docker image of it. Think of a Docker image like a virtual appliance with all of the software needed to make a system running. The process of turning an operating system into a Docker image is called 'Containerizing'.

Hotarare aga deschidere punct de lucrulkjh Hotarare aga deschidere punct de lucrulkjh Hotarare aga desch 2d92ce491b